# **CHEAT SHEET COLOGIST COLOGIST <b>COLOGIST COLOGIST COLOGIST COLOGIST COLOGIST COLOGIST COLOGIST** *COLOGIST <b>COLOGIST COLOGIST COLOGIST COLOGIST COLOGIST COLOGIST COLOGIST COLOGIST*

# **FORMTOOLS**

```
General attributes
type boolean | date | longchar | numeric | string
ftSeq position of field in edit form
ftFieldSet legend for fieldset (optional)<br>ftWizardStep name of wizard step (optional)
                   ftame of wizard step (optional)
ftLabel field label
ftHint help text displayed under field
```
# **Array / UUID**

*ftJoin* list of valid content types *ftAllowSelect / ftAllowCreate / ftAllowEdit ftLibraryDataSOLWhere* SQL where clause, filters selectable content *ftLibraryData / ftLibraryDataTypename* function (and function location), get's passwed primary object's object as first argument, should return query of objectid's

#### **ArrayUpload**

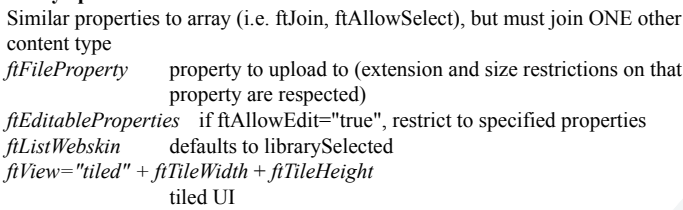

### **Boolean**

```
Category
```

```
ftAlias category alias for branch to display
```
# **Country**

```
ftCommon list of countries to display at top of list (codes or names)
ftCountries restrict to specific countries (country code or full name)
ftValue code | name, defaults to full name
```
#### **DateTime**

*ftRenderType* jquery | dropdown *ftToggleOffDateTime* boolean, allow user to disable field (e.g. expiry) *ftShowTime* boolean, field includes time, defaults to true

# **Email**

```
File
```

```
ftAllowedFileExtensions e.g. "pdf,doc,ppt"
ftMaxSize maximum file size in bytes
ftSecure defaults to false
ftDestination storage directory
```
#### **Image**

*ftAutoGenerateType* none | center | fitinside | pad *ftImageHeight / ftImageWidth* used in automatic resizing

**Integer**

```
List
```
ftList e.g. "opt1:Option 1,opt2:Option 2,opt3:Option 3" ftListData function that returns a list (ala ftList) or a value+name query ftSelectMultiple

#### **LongChar**

```
ftLimit character limit
ftLimitOverage truncate | warn
```
# **Navigation**

*ftAlias* navigation alias for branch to display

# **RichText**

*ftImageArrayField* property containing insertable content *ftTemplateTypeList* list of types that can be inserted (will still only list content already attached)

# **State**

*ftCountries* list of country codes or names *ftValue* code | value *ftWatch* country property, updates states if user selects a country

# **TAGS**

# **Insert view**

<skin:view objectid="..." typename="..." webskin="..." />

#### **Link to another object**

<skin:buildLink objectid="...">link text</skin:buildLink>

#### **Add pagination**

```
<skin:pagination query="#qNews#" r_stObject="stObject">
  <skin:view stObject="#stObject#" webskin="displayTeaser" />
</skin:pagination>
```
#### **Load JavaScript into the head**

<skin:loadJS id="jquery" /> <skin:loadJS id="myJS" baseHREF="/js" lFiles="a.js,b.js" /> <skin:loadJS id="hello">alert("Hello world");</skin:loadJS> <skin:loadJS id="external-jquery" lFiles="http://code.jquery.com/jquery-1.6.4.min.js" />

# **Register a JavaScript library**

Same attributes as <skin:loadJS /> <skin:registerJS ... />

### **Load CSS into the head**

Supports the same attributes as <skin:loadJS />, plus 'media' and 'condition' (e.g. condition='if IE') <skin:loadCSS ... />

#### **Insert site menu** Outputs nested UL lists

<skin:genericNav navID="#application.navid.home#" startLevel="2" depth="1"

id="main"

bIncludeHome="false" />

#### **Alerts** Schedules a message to be displayed as a bubble on this page. All attributes are optional. <skin:bubble title="Hello" message="world" pause="3000" sticky="false" tags="hi" />

#### **Custom alert handling**

Alerts are displayed as Growl-like bubbles by default. Use this tag for custom output.

```
<skin:pop tags="hi" variable="stB" start="<ul>" end="</ul>">
 <li>#stB.title#: #stB.message#</li>
</skin:pop>
```
Inserts alert into top of page ala StackOverflow.

**<cfimport taglib="/farcry/core/tags/formtools" prefix="ft" />**

#### **Create a form <ft:object> and <ft:button> should be enclosed by this tag.** <ft:form />

**Insert edit fields** <ft:object objectid="..." typename="..." lFields="..." />

#### **Add buttons to form**

```
<ft:buttonPanel>
 <ft:button value="Cancel" validate="false" />
  <ft:button value="Save" />
</ft:buttonPanel>
```
#### **Process form post**

```
<ft:processform action="Save">
 <ft:processformobjects typename="...">
   <cfset stProperties.label = stProperties.firstname />
   <cfif not isvalid("email",stProperties.email)>
     <ft:advice objectid="#stProperties.objectid#"
                            field="email"
                                  message="That is an
invalid email address"
```

```
/>
      <ft:break />
```
value="#stProperties.email#"

 $\langle$ / $cfif$ 

**<cfimport taglib="/farcry/core/tags/container" prefix="con" />**

**Add a container to a webskin <ft:object> and <ft:button> should be enclosed by this tag.** <con:container label="#stObj.objectid#\_top" defaultMirrorLabel="top" lRules="ruleSelectedNews,ruleRichText" />

# **FarCry Core...** CHEAT SHEET

# **API**

# **application.fapi**

*getContentType(typename)* returns an instantiated component of the type *getContentObject(objectid[,typename])* returns the property struct; typename is not required, but does reduce DB requests *getContentObjects(typename[,lProperties][,orderBy][,maxRows])* returns query

on type, objectid and typename by default; results are automatically filtered by the status a user is allowed to see; the following additional arguments are also supported: *propertyname\_[eq|neq|gt|gte|lt|lte|in|notin|like|isnull]* these filters automatically detect the property type, account for null dates and FarCry faux null dates (i.e. 2050), and support anycategory (catNews\_in) and every-category filters (catNews\_eq)

*setData(stProperties)* saves the provided content struct to the DB *getNavID(alias[,alternativeAlias])* returns the required objectid *getLink(objectid[,view][,bodyView][,urlParameters])* returns the friendly URL

(FUs) for the object; falls back to /index.cfm?objectid=... if FUs are disabled; the default page webskin and body webskin can be overridden; urlParameters are added as /key/value if FU functionality and the URL allow it;

This information is displayed in the FarCry tray when profile=1 is int the URL. *addProfilePoint(section,label)* adds a timestamp point to the request profile *addRequestLog(text)* adds text to the request log

# **application.security**

*isLoggedIn()* is a user logged in

*checkPermission(permission[,object][,type])* returns true if the current user has the permission; if object is provided, the object permission (e.g. navigation view) is checked; if type is provided, the type permission (e.g. edit news) is checked

*session.dmProfile* profile information for the logged in user

*/anyurl?logout=1* logs the user out

# **Webskin Decorators**

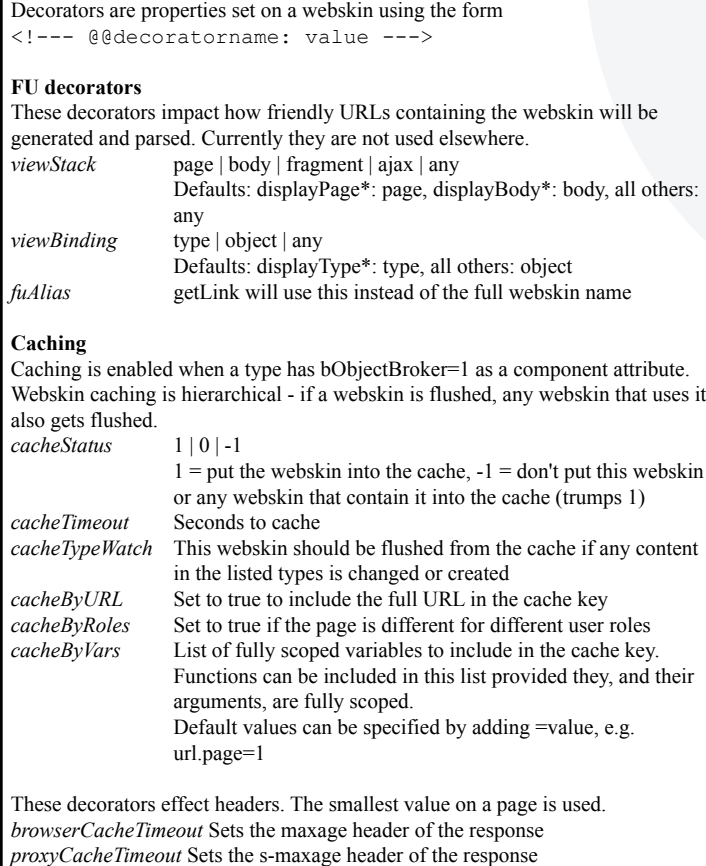